## WIDA Accounts for **MICHIGAN**

## **How do I get a WIDA Secure Portal account at <portal.wida.us>?**

**Requested a [password reset,](https://portal.wida.us/ResetPasswordRequest.aspx) but still having trouble logging in?** Contact the WIDA Client Services Center at [help@wida.us](mailto:help@wida.us) or (866) 276-7735 for WIDA Secure Portal account support.

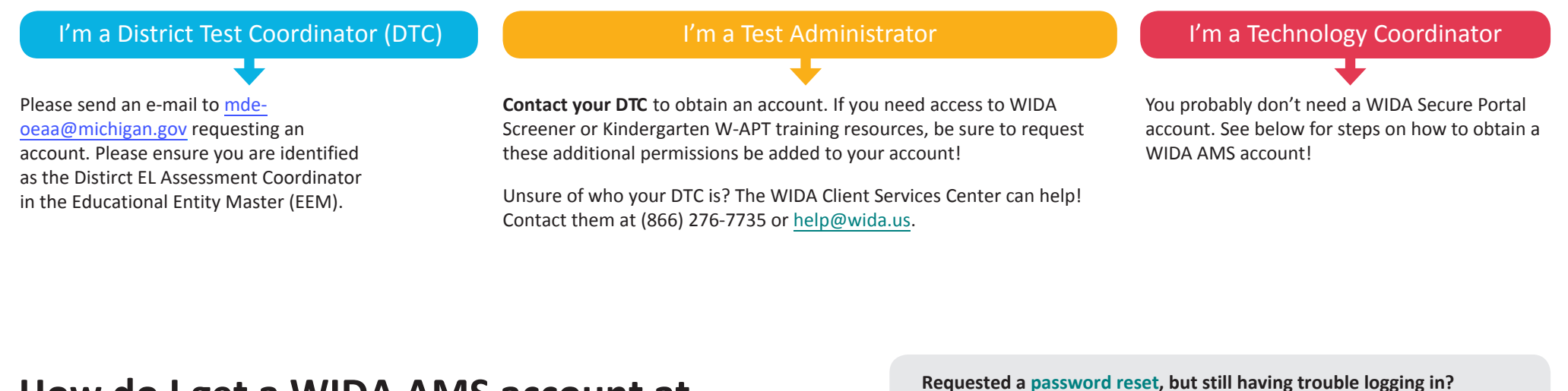

## **How do I get a WIDA AMS account at <wida-ams.us>?**

Contact DRC Customer Service at 855-787-9615 or wida[@datarecognitioncorp.com](mailto:wida@datarecognitioncorp.com) for WIDA AMS account support.

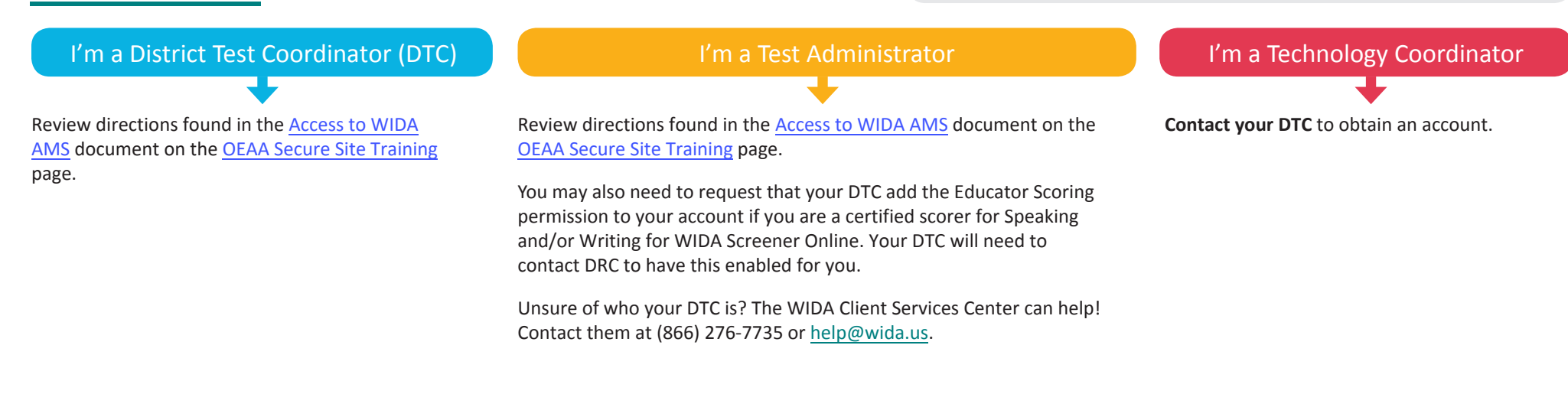

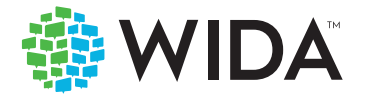